# E-Rechnungen im ZUGFeRD-Format **SmartPath**<sup>®</sup> und digiSeal<sup>®</sup>Produkte

Mit der SaaS-Plattform SmartPath® der CapeVision GmbH und dem digiSeal®server der secrypt GmbH wird eine Lösung bereitgestellt, mit der Abrechnungsprozesse effizient gestaltet werden können.

#### **digiSeal®server** | **digiSeal®PDF library**

Hochperformante und flexible Serversoftware zur Realisierung zentraler automatisierter Prozesse für E-Siegel, E-Signatur, Zeitstempel, PDF/A und professionelle Entwicklerbibliothek für das Rendering und die Bearbeitung von PDF und PDF/A.

#### **SmartPath®-Plattform**

Als Sammlung verschiedener Services und Optionen stellt SmartPath® die Verarbeitung elektronischer Dokumente wie z.B. der Empfang und Versand von elektronischen Rechnungen zur Verfügung.

## Gestalten Sie Ihre Workflows agil, sicher und kostengünstig

- Eine Plattform als Datendrehscheibe für einen vereinfachten Rechnungsaustausch
- Medienbruchfreie Weiterverarbeitung von E-Rechnungen im ZUGFeRD-Format
- Zeit- und Kosteneinsparung durch automatisierte Prozesse *-* Kein Druck, Kuvertierung und Porto mehr nötig

#### **Beispiel: SmartPath® plus digiSeal®PDF library**

Das PDF-Rechnungsbild und der strukturierte Datensatz werden an SmartPath® übergeben und in ZUG-FeRD-konforme XML-Datensätze umgewandelt.

Die digiSeal®PDF library liest aus den ZUGFeRD-XML -Datensätzen die für das PDF-XMP-ZUGFeRD-Erweiterungsschema benötigten Daten aus und schreibt diese in die Metadaten der PDF-Rechnungen. Die ZUGFeRD-XML-Dateien (ZUGFeRDinvoice.xml bzw. factur-x.xml) werden in die jeweiligen PDF-Rechnungen eingebettet. Die digiSeal®PDF library wandelt die PDF-Rechnungen mit den Metainforationen und den eigebetteten ZUGFeRD-XML-Datensätzen in das archivierungswürdige PDF/A3- Format um.

Die ZUGFeRD-Rechnungen gehen über SmartPath® zurück an die Rechnungsstelle, die die Rechnungen in ihrem Kundenportal zur Verfügung stellen kann.

#### **Was ist ein ZUGFeRD-Format ?**

Das Format besteht aus drei Komponenten:

- PDF-Rechnung: menschenlesbare Darstellung der Rechnungsinhalte im archivierungswürdigen PDF/A3-Format
- ZUGFeRD-invoice.xml bzw. factur-x.xml: In PDF-Rechnung eingebettete strukturierte maschinenlesbare Rechnungsdaten im XML-Format
- ZUGFeRD-Erweiterungsschema für die PDF-XMP-Metadaten: dient zur Verknüpfung der menschenlesbaren PDF-Rechnung mit der ZUGFeRD-invoice.xml

#### **Beispiel: SmartPath® plus digiSeal®server**

Die elektronischen Rechnungen werden in einem beliebigen PDF-Format mit den dazugehörigen XML-Datensätzen an SmartPath® übergeben. SmartPath® wandelt die XML-Datensätze in die vom Kunden gewünschten Datenformate um und der digiSeal®server versieht die Rechnungsdateien mit einer qualifizierten elektronischen Signatur. Anschließend werden die E-Rechnungen direkt über die SmartPath®-Plattform in die Systeme der Kunden überführt. Gleichzeitig erfolgt eine Rückmeldung an den Rechnungsversender, dass die eingelieferten Daten erfolgreich übermittelt worden sind.

### **Election Construction**

**CAPEVISION** 

Your scout on the SmartPath®

Telefon: +49 30 4432 3250 E-Mail: kontakt@capevision.de LinkedIn: https://www.linkedin.com/company/capevisiongmbh Web: https://capevision.de

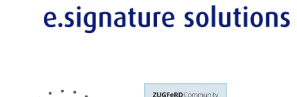

In Zusammenarbeit mit

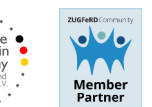

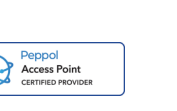

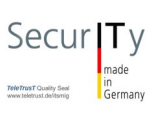

**Secrypi** 

Ihnne V